Zasilanie

Po**ł**o**że**nie

● Polamimagnetycznymi

radiowych i telewizyjnych.

● Wysoką wilgocią

Czyszczenie

• Silnymi wibraciami i wstrząsami

# **MODER**

# Cyfrowy Delay **D7 DELAY**

**PROSIMYPRZECZYTAĆUWAŻNIEPRZEDPRZEJŚCIEMDALEJ Ś**RODKIOSTRO**Ż**NO**Ś**CI

Prosimy o podłaczenie dedykowanego zasilacza do gniazda o odpowiednim napięciu. Nalezy używać tylko zasilacza, który wspiera napięcie 9V DC, 200 mA. Odłączać zasilacz od prądu, gdy sprzet nie jest używany lub podczas burzy. Prosimy

Aby uniknać deformacji, przebarwień oraz innych poważnych uszkodzeń należy

Radia oraz telewizory umieszczone blisko moga doświadczyć zakłóceń w odbiorze. Zaleca sie uzywanie tego urządzenia w odpowiedniej odległości od odbiorników

Czyścić jedynie miękką, suchą ściereczką. Jeśli to konieczne, mozna delikatnie nawilzẏ ć ściereczkę. Nieużywać środkówczyszczących,alkoholu,rozcieńczalników,

używać tylko oryginalnego zasilacza dołączonego do efektu.

nie wystawiać urzadzenia na bezpośredni kontakt z: • Światłem słonecznym i innymi źródłami ciepła

· Nadmiernie zakurzonymi i brudnymi miejscami

wosku ani nawilżanych ściereczek czyszczacych.

Wspo**ł́d**zia**ła**niezinnymiurz**ą**dzeniamielektrycznymi

• LOOPER o czasie nagrywania 150 sekund.

• Możliwość zapisywania presetów.

●TapTempo,abykontrolować czasopóźnienia. • Funkcia Trail On pozwala efektowi naturalnie zanikać.

> Lowbit  $\bigcirc$

2 4

# Uk**ł**adefektu

• 6 różnych delayów MOOERA, które można dowolnie dostosować.

**Główne cechy** 

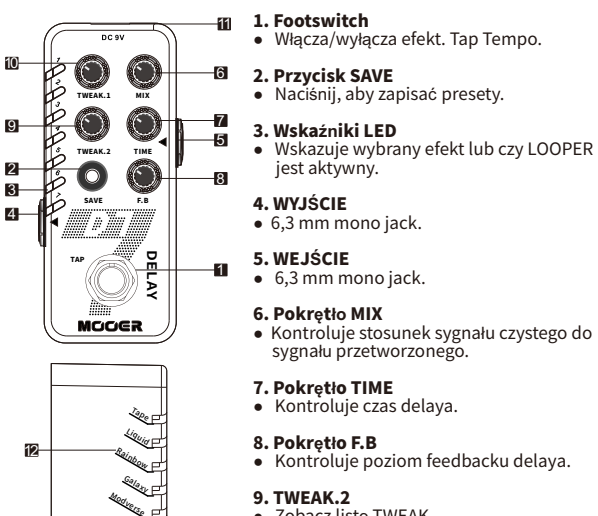

#### 9.TWEAK.2 • Zobacz liste TWEAK.

#### 10.TWEAK.1

● Zobacz liste TWEAK.

#### 11.Gniazdozasilania

• Dla zasilacza 9V. (Minus w środku $\bigoplus$   $\bigodot$   $\ominus$  >, 200mA)

#### 12.Nazwaefektu.

## Instrukcja

#### 1.Prze**łą**czanietypuefektu

Naciśnii przycisk SAVE, aby przełączać pomiędzy 7 rodzajami efektów (w tym LOOPER). Wskaźnik LED pokazuje wybrany efekt.

#### 2. Edycja presetów

Obracaj pokretłami, aby edytować presety. Wskaźnik LED bedzie migał, dopóki użytkownik nie naciśnie i przytrzyma przycisku SAVE, aby zapisać bieżące zmiany.

### 3. Tap tempo

Naciśniji przytrzymaj footswitch przez 1 sekundę, aby przejść do funkcji tap tempo. Przycisk SAVE zmieni kolor na czerwony. Naciśnii kilkakrotnie przełącznik nożny, aby uzyskać żądane tempo delaya. Funkcja Tap Tempo zostanie wyłączona po 3 sekundach.

#### 4. Funkcia Trail On

Wyłącz efekt. Naciśnij i przytrzymaj footswitch podczas ponownego włączania efektu, aby przełączać miedzy włączeniem/wyłączeniem funkcji Trail On. Przycisk SAVE zmieni kolor na czerwony, gdy Trail On jest włączony; niebieski kolor oznacza, że Trail On jest wyłaczony. Trail On pozwala na naturalne zanikanie efektu. Trail On pozwala na naturalne wybrzmiewanie i zanikanie efektu po jego wyłączeniu.

#### 5.LOOPER

Naciśnii przycisk SAVE. Przełącz do trybu LOOPER. TWEAK 1 kontroluje POZIOM WEJŚCIA. Dostosuj poziom głośności wejściowej wedle uznania. TWEAK 2 kontroluje POZIOM nagranych ścieżek.

REC - Naciśnij footswitch, aby rozpocząć nagrywanie. Przycisk SAVE zmieni kolornaCZERWONY.

PLAY - Naciśnij przycisk SAVE podczas REC/DUB, aby odtworzyć nagrany utwór. Przycisk SAVE zmieni kolor na NIEBIESKI.

**DUB** - Naciśnij footswitch podczas PLAY. Przycisk SAVE zmieni kolor na CZERWONY.

STOP - Naciśnii szybko dwukrotnie footswitch podczas REC/PLAY/DUB, aby zatrzymać nagrywanie.

**CLEAR** - Naciśnij szybko dwa razy footswitch, a następnie przytrzymaj podczasREC/PLAY/DUB,abyusunąćwszystkieścieżki.Możesztakżenacisnąć i przytrzymać footswitch podczas STOP, aby również wyczyścić ścieżki. NOTICE - Nagranych ścieżek nie można zapisać po wyłączeniu efektu. Maksymalny czas nagrywania wynosi 150 sekund. TrybLOOPERmawbudowanydelay.Wbudowanegodelayaniemożna regulować.

#### 6. Przywracanie do ustawień fabrycznych

Wyłącz efekt. Naciśnij i przytrzymaj przycisk SAVE, a następnie włącz efekt. Wskaźnik LED zacznie migać. Zwolnij przycisk SAVE, aby zakończyć przywracanie ustawień fabrycznych.

### Listaefektów

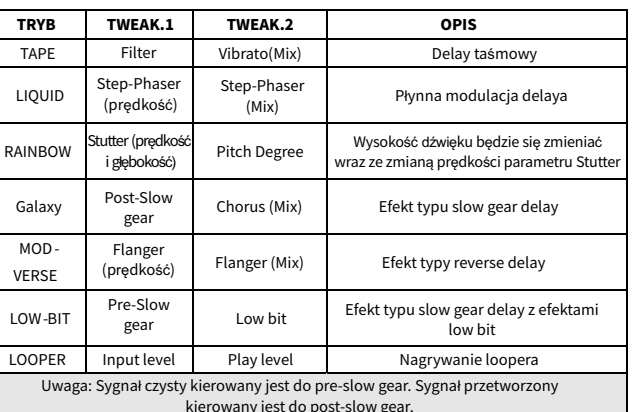

kierowany jest do post-slow gear.

# **Specyfikacia**

Wej**ś**cie:6,3mmmonojack(impedancja2,2MOhm) Wyiście: 6,3 mm mono jack (impedancja 100 Ohm) **Zasilanie:** zasilacz 9V DC, polaryzacia (-) w srodku. Zalecamy używanie zasilacza Mooer Micro Power Pobór pradu: 200 mA Wymiary:93,5mm(gł.)x42mm(szer.)x52mm(wys.) Waga: 155g Akcesoria: Instrukcia obsługi

#### Zastrzegasi**ę** moz**l̇**iwos**ć́** zmianyparametrówbezuprzedniegoinformowania.